<<Photoshop CS3

 $\lt$  -> Photoshop CS3

- 13 ISBN 9787115174208
- 10 ISBN 7115174202

出版时间:2008-2

页数:536

PDF

更多资源请访问:http://www.tushu007.com

## $\leq$ -Photoshop CS3

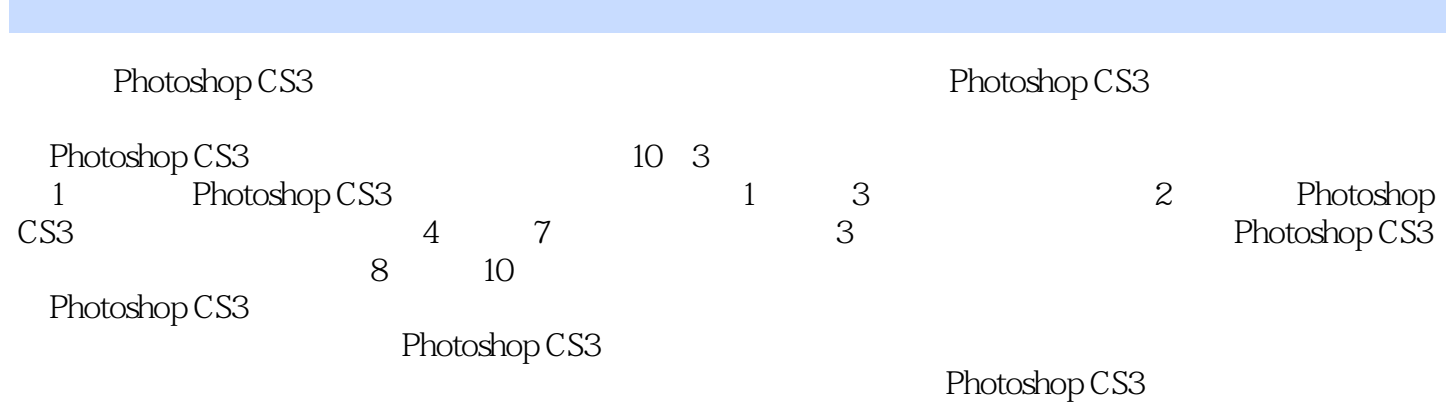

## <<Photoshop CS3

Chapter 01 Photoshop CS31.1 1.1.1 1.1.2 1.1.3 1.1.4 1.1.4 1.1.2 1.1.4 1.1.4 1.2 Photoshop CS3 1.3 Chapt  $1.1.4$   $1.2$  Photoshop CS3  $1.3$  Chapter 02 Photoshop CS3 2.1 2.1.1 2.1.2 2.1.3 2.1.4  $2.1.5$   $2.2$   $2.2.1$   $2.2.2$   $2.2.3$   $2.2.4$  $2.25$   $2.26$   $2.27$   $2.28$  $23$   $231$   $232$   $233$   $234$   $24$  $241$   $242$   $243$   $25$   $251$ 2.5.2  $2.5.3$   $2.5.3$   $2.5.4$   $2.6.3$   $2.6.4$   $2.6.5$   $2.6.3$   $2.6.4$   $2.6.5$   $2.6.2$  Chapter 03 Photoshop CS3 2.6.3 2.6.4 2.6.5 Chapter 03 Photoshop CS3<br>3.1.1 3.1.2 3.1.3 / 3.1.4 3.2  $\begin{array}{ccccccccc}\n 31 & & & 31.1 & & 31.2 & & 31.3 & / & 31.4 & & 32 \\
321 & & 322 & & 323 & & 324 & & 325 & / & 326 & & \end{array}$  $321$   $322$   $323$   $324$   $325$  /  $326$  / 33  $331$   $332$   $333$   $334$   $335$   $336$   $337$ 3.3.8 3.3.9 3.3.10 3.4 3.4.1 / 3.4.2 /  $343$  /  $344$   $345$   $346$   $347$   $348$  $\frac{349}{355}$   $\frac{35}{357}$   $\frac{351}{259}$   $\frac{352}{353}$   $\frac{353}{354}$   $\frac{354}{354}$  $\begin{array}{cccc} 49 & \hspace{1.5cm} 1 & \hspace{1.5cm} 35 & \hspace{1.5cm} 351 & \hspace{1.5cm} 352 & \hspace{1.5cm} 353 & \hspace{1.5cm} 354 & \hspace{1.5cm} 356 & \hspace{1.5cm} 357 & \hspace{1.5cm} 1 & \hspace{1.5cm} 358 & \hspace{1.5cm} 1 & \hspace{1.5cm} 36 & \hspace{1.5cm} 361 & \hspace{1.5cm} 361 & \hspace{1.5cm} 361 & \hspace{1.5$  $362$   $363$   $364$   $365$   $366$ 367 368 369 3610 3611  $3612$   $3613$   $3614$   $3615$  $36.16$  3.7  $37$   $37.1$   $37.2$   $37.3$   $37.4$  $\begin{array}{cccccccc}\n 37.5 & 37.6 & \diagup / & 38 & 38.1 & 38.2 & 38.3 & 38.4 \\
\hline\n 38.5 & \diagup / & 38.6 & 38.7 & 38.8 & 38.9 & 38.4\n \end{array}$  $385$  /  $386$   $387$   $388$   $389$   $3810$ 3.8.11 3.8.12 3.8.13 3.8.14 3.8.15 لا ين المعدد المعدد المعدد 13811<br>38.16 38.17 38.18 38.19 38.14 38.15<br>38.16 38.17 38.18 38.19 Chapter 04 Photoshop CS3 Chapter 05 Photoshop CS3 Chapter 06 Photoshop CS3 Chapter 07 Photoshop CS3 Chapter 08 Photoshop CS3 Chapter 09 Photoshop CS3 Chapter 10 Photoshop CS3

 $\leq$ -Photoshop CS3

Photoshop CS3 Photoshop

## $\leq$ -Photoshop CS3

本站所提供下载的PDF图书仅提供预览和简介,请支持正版图书。

更多资源请访问:http://www.tushu007.com